### **МИНИСТЕРСТВО ТРАНСПОРТА РОССИЙСКОЙ ФЕДЕРАЦИИ**

### **ФЕДЕРАЛЬНОЕ ГОСУДАРСТВЕННОЕ АВТОНОМНОЕ ОБРАЗОВАТЕЛЬНОЕ УЧРЕЖДЕНИЕ ВЫСШЕГО ОБРАЗОВАНИЯ**

# **«РОССИЙСКИЙ УНИВЕРСИТЕТ ТРАНСПОРТА» (РУТ (МИИТ)**

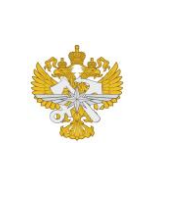

Рабочая программа дисциплины (модуля), как компонент образовательной программы высшего образования - программы бакалавриата по направлению подготовки 13.03.02 Электроэнергетика и электротехника, утвержденной первым проректором РУТ (МИИТ) Тимониным В.С.

## **РАБОЧАЯ ПРОГРАММА ДИСЦИПЛИНЫ (МОДУЛЯ)**

### **Инженерная компьютерная графика**

Направление подготовки: 13.03.02 Электроэнергетика и электротехника

Направленность (профиль): Интеллектуальные электротехнические

транспортные системы

Форма обучения: Очная

Рабочая программа дисциплины (модуля) в виде электронного документа выгружена из единой корпоративной информационной системы управления университетом и соответствует оригиналу

Простая электронная подпись, выданная РУТ (МИИТ) ID подписи: 3409 Подписал: заведующий кафедрой Карпычев Владимир Александрович Дата: 01.06.2024

1. Общие сведения о дисциплине (модуле).

В соответствии с требованиями ФГОС ВО целью освоения учебной дисциплины (модуля) «Инженерная компьютерная графика» является: формирование у обучающегося компетенций для проектно-конструкторской деятельности. Данная дисциплина предна-значена для получения знаний для решения следующих профессиональных задач:

- участие в подготовке технико-экономического обоснования проектов создания систем и средств автоматизации и управления;

- сбор и анализ исходных данных для расчёта и проектирования устройств и си-стем автоматизации и управления;

- расчёт и проектирование отдельных блоков и устройств систем автоматизации и управления в соответствии с техническим заданием;

- разработка проектной и рабочей документации, оформление отчётов по закон-ченным проектно-конструкторским работам;

- контроль соответствия разрабатываемых проектов и технической документации стандартам, техническим условиям и другим нормативным документам.

Дисциплина «Инженерная компьютерная графика» должна дать обучающемуся общую геометрическую, графическую и компьютерную подготовку, обеспечивающую в будущей профессиональной деятельности его способность правильно воспринимать, пе-реосмысливать и воспроизводить графическую информацию, обогащая точные науки наглядностью и простотой решения задач.

2. Планируемые результаты обучения по дисциплине (модулю).

Перечень формируемых результатов освоения образовательной программы (компетенций) в результате обучения по дисциплине (модулю):

**ОПК-1** - Способен понимать принципы работы современных информационных технологий и использовать их для решения задач профессиональной деятельности;

**ОПК-3** - Способен применять соответствующий физико-математический аппарат, методы анализа и моделирования, теоретического и экспериментального исследования при решении профессиональных задач.

Обучение по дисциплине (модулю) предполагает, что по его результатам обучающийся будет:

**Знать:**

- основные понятия основных разделов школьного курса геометрии;

- приёмы работы с чертёжными инструментами;

- основные правила построения линий пересечения простейших геометрических образов;

- основные правила выполнения, чтения и обозначения видов, разрезов и сечений на чертежах;

- место и роль графики в процессе проектирования и создания изделий;

- технологию работы на персональном компьютере в современных операционных средах;

- элементы инженерной и компьютерной графики, требования к разработке и оформлению чертежей и конструктор-ской документации;

- основные законы создания чертежей, графических изображений и их реализацию на базе графических пакетов прикладных программ.

#### **Уметь:**

- грамотно излагать основные факты школьного курса геометрии;

- анализировать форму предмета по чертежу, наглядному изображению, натуре и простейшим разверткам;

- осуществлять несложные преобразования формы и пространственного положения предметов и их частей;

- использовать стандартные пакеты прикладных программ для решения практических задач;

- представлять технические решения с использованием средств компьютерной графики и моделирования, применять современные программные средства выполнения и редактирования изображений и чертежей;

- применять современные средства выполнения и редактирования изображений и чертежей и подготовки конструкторско-технологической документации.

#### **Владеть:**

- различными приёмами использования идеологии курса элементарной геометрии к решению задач школьного курса;

- основными понятиями и аксиомами планиметрии и стереометрии;

- основными способами проецирования;

- способом ортогонального проецирования;

- способами аксонометрического проецирования;

- текстовым, графическим и числовым способами представления информации;

- методами и средствами разработки чертежей и конструкторско-

технологической документации;

- навыками применения современных средства выполнения и редактирования изображений и чертежей и подготовки конструкторскотехнологической документации.

3. Объем дисциплины (модуля).

3.1. Общая трудоемкость дисциплины (модуля).

Общая трудоемкость дисциплины (модуля) составляет 7 з.е. (252 академических часа(ов).

3.2. Объем дисциплины (модуля) в форме контактной работы обучающихся с педагогическими работниками и (или) лицами, привлекаемыми к реализации образовательной программы на иных условиях, при проведении учебных занятий:

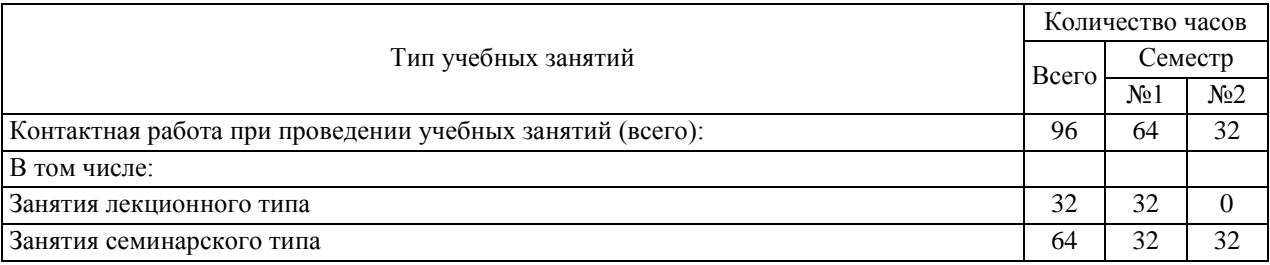

3.3. Объем дисциплины (модуля) в форме самостоятельной работы обучающихся, а также в форме контактной работы обучающихся с педагогическими работниками и (или) лицами, привлекаемыми к реализации образовательной программы на иных условиях, при проведении промежуточной аттестации составляет 156 академических часа (ов).

3.4. При обучении по индивидуальному учебному плану, в том числе при ускоренном обучении, объем дисциплины (модуля) может быть реализован полностью в форме самостоятельной работы обучающихся, а также в форме контактной работы обучающихся с педагогическими работниками и (или) лицами, привлекаемыми к реализации образовательной программы на иных условиях, при проведении промежуточной аттестации.

4. Содержание дисциплины (модуля).

4.1. Занятия лекционного типа.

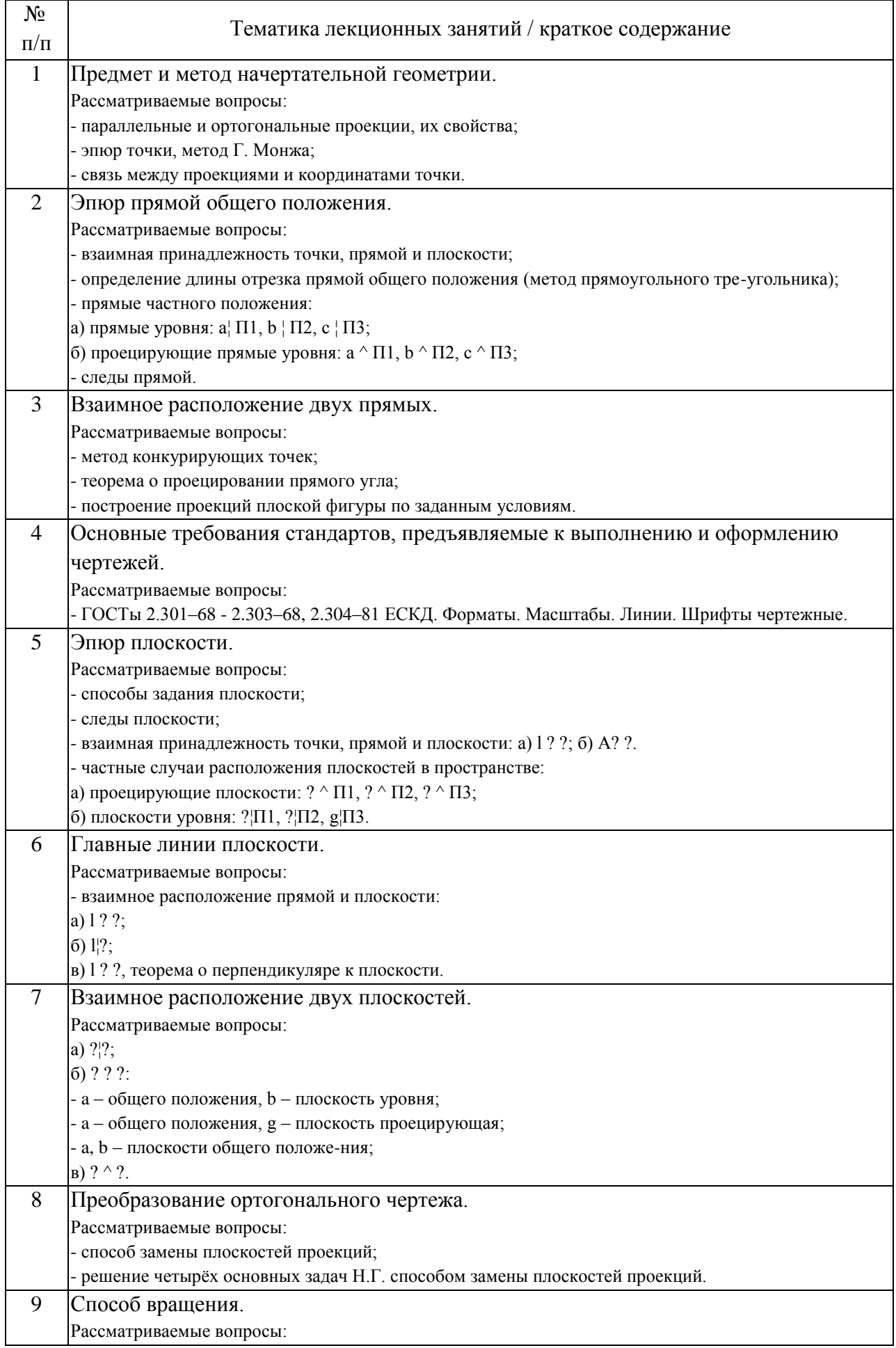

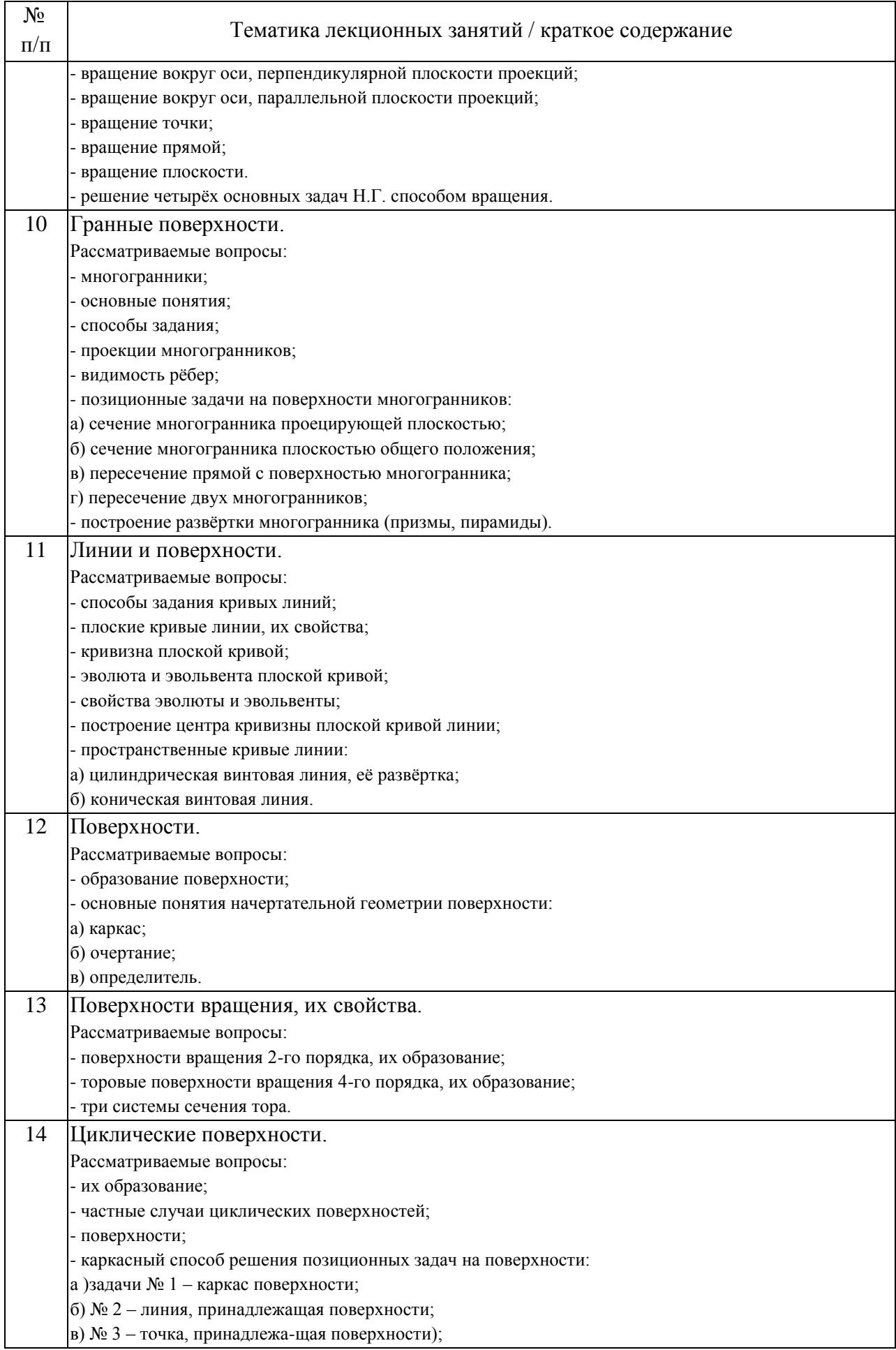

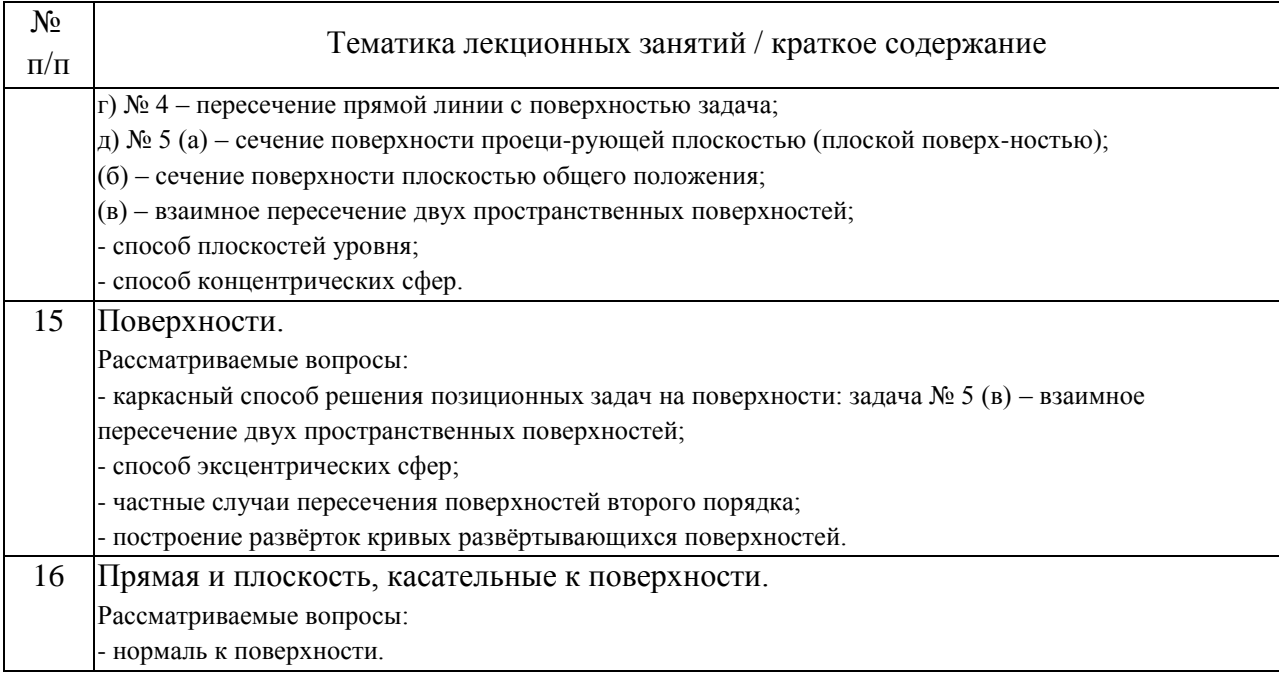

### 4.2. Занятия семинарского типа.

## Практические занятия

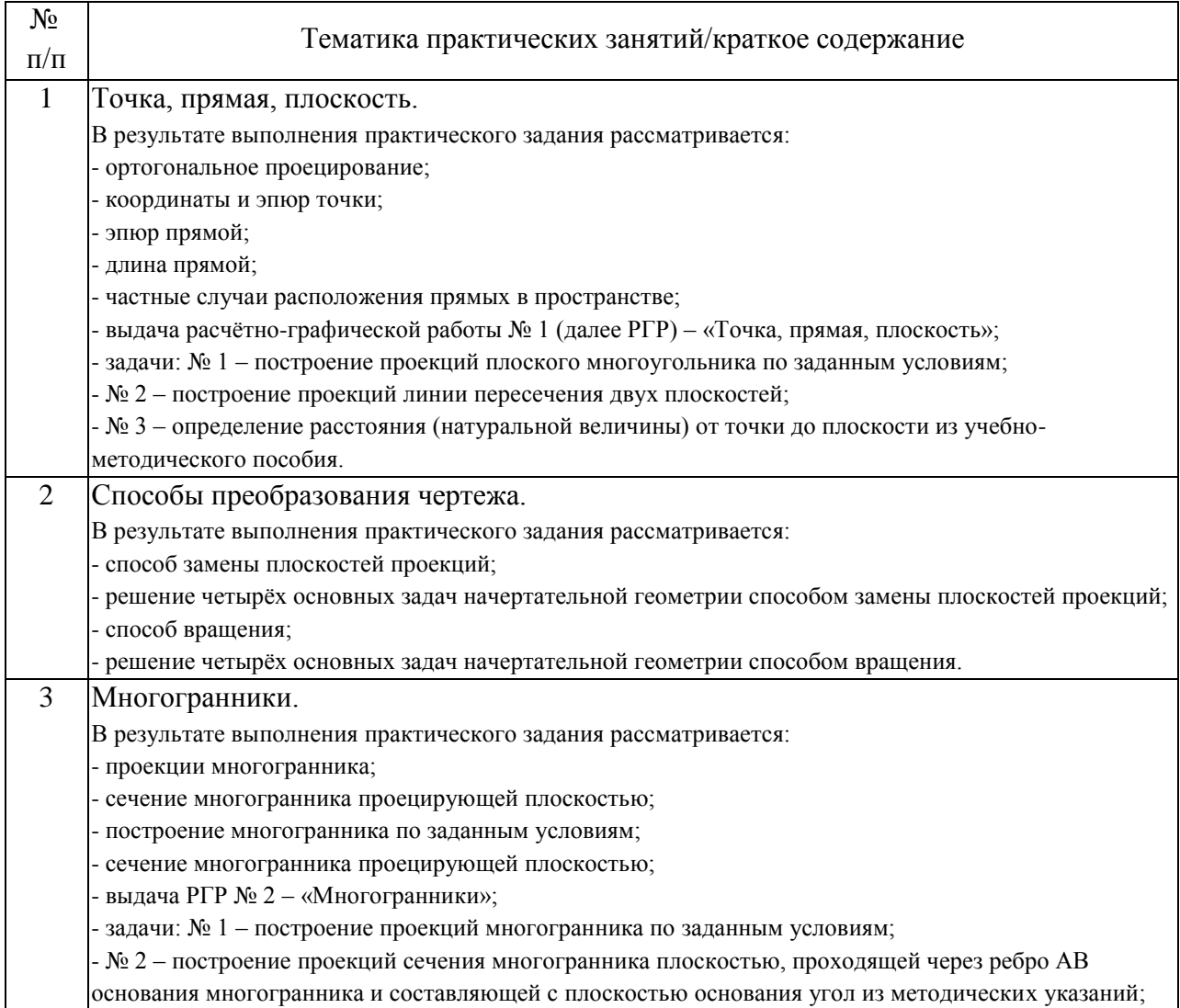

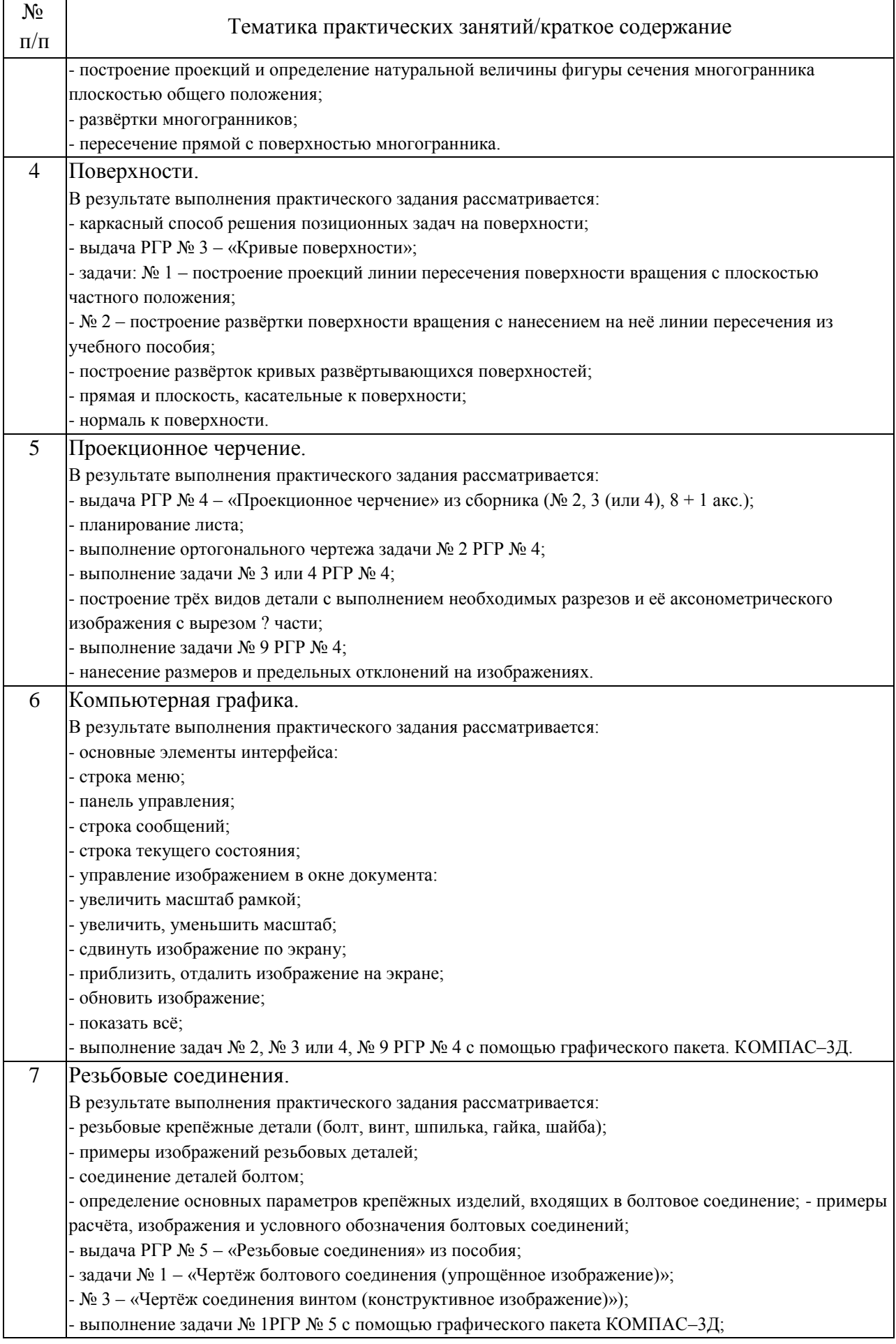

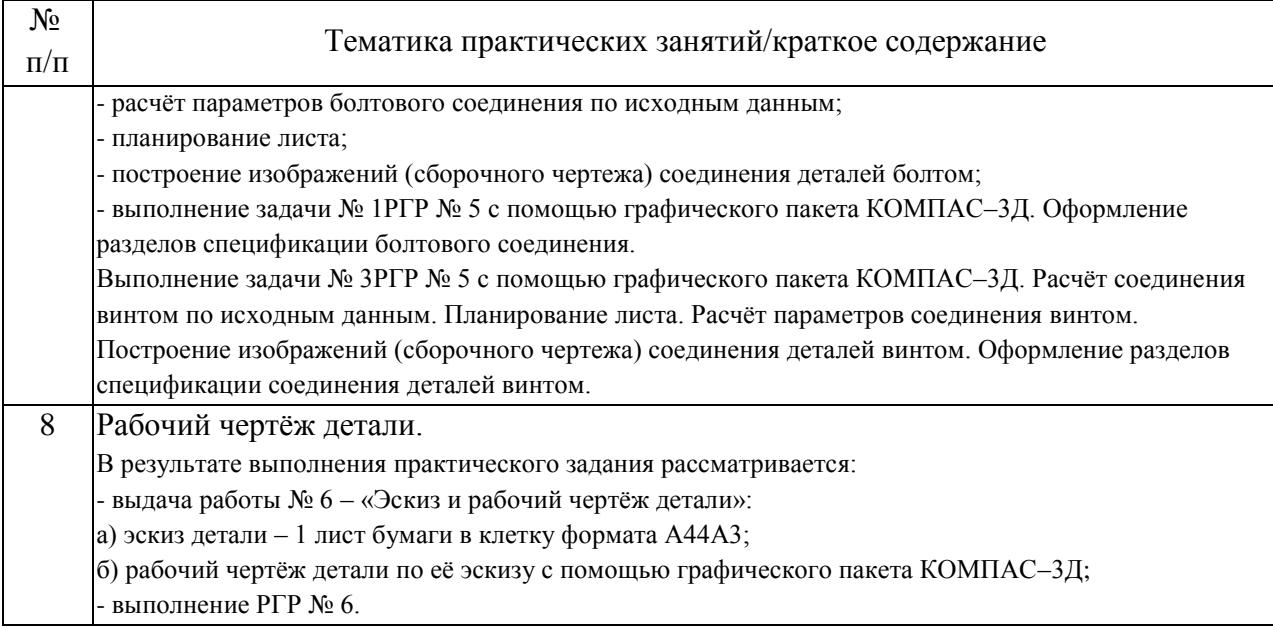

### 4.3. Самостоятельная работа обучающихся.

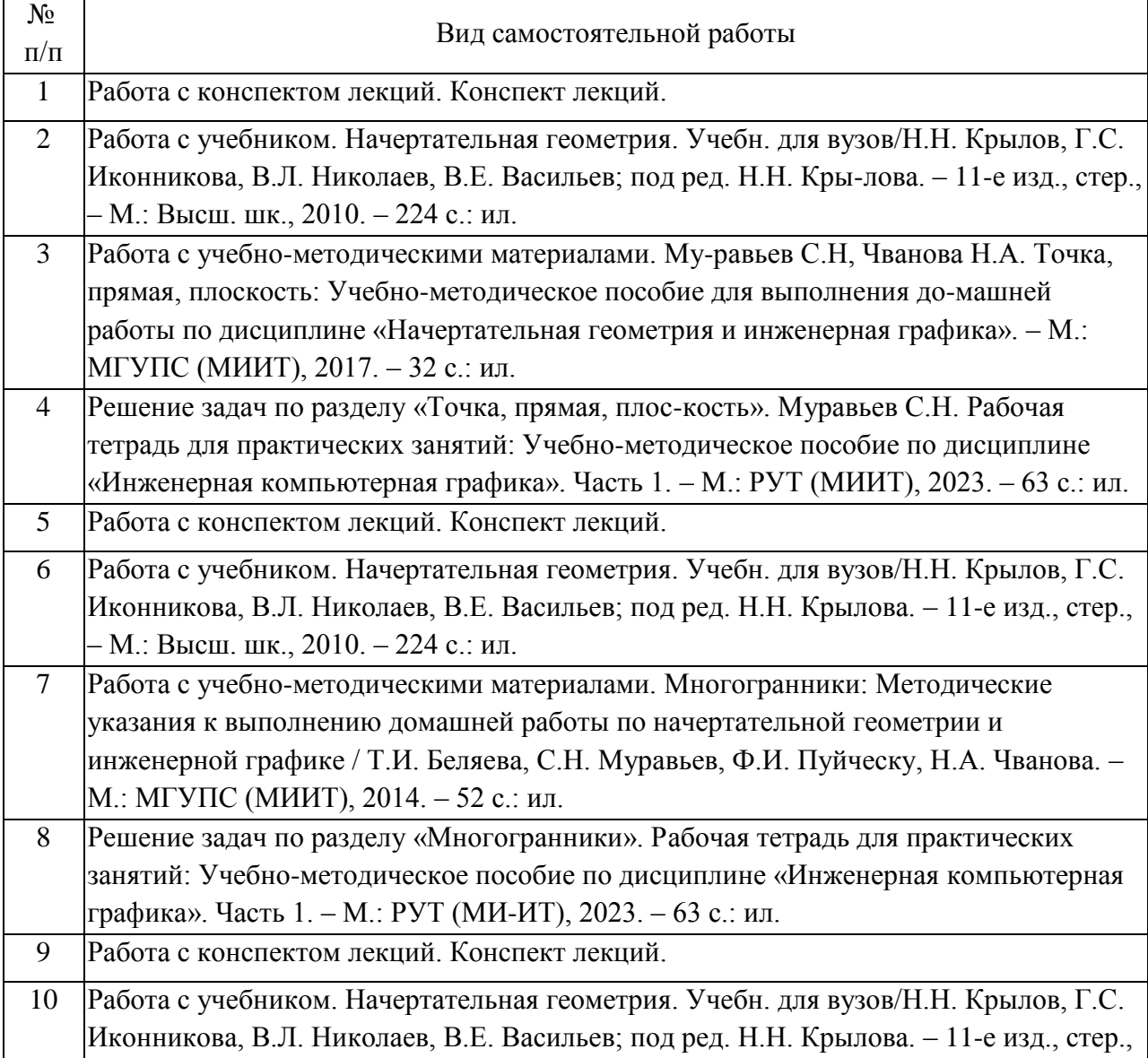

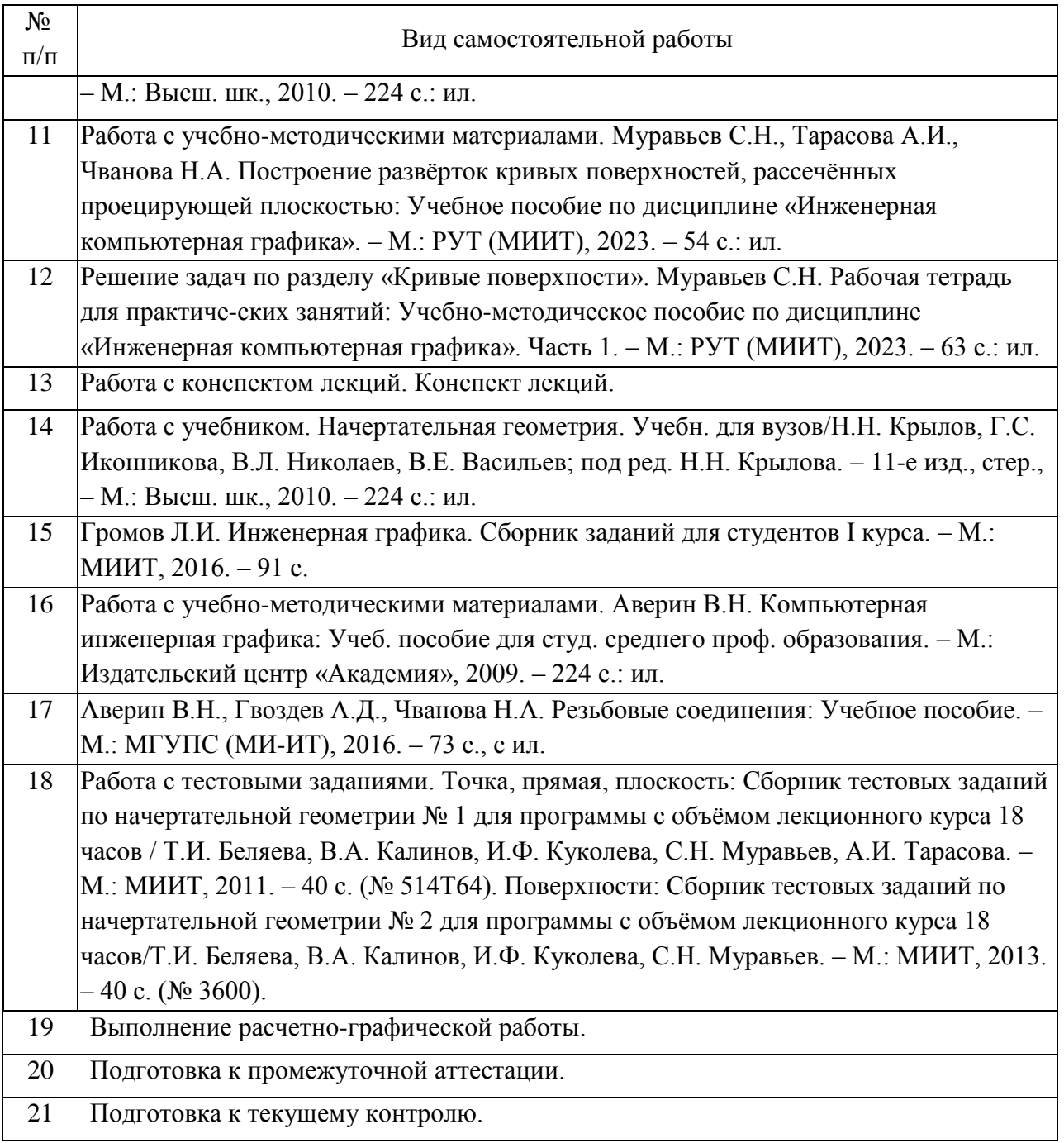

## 4.4. Примерный перечень тем расчетно-графических работ Курсовые проекты (работы) не предусмотрены

5. Перечень изданий, которые рекомендуется использовать при освоении дисциплины (модуля).

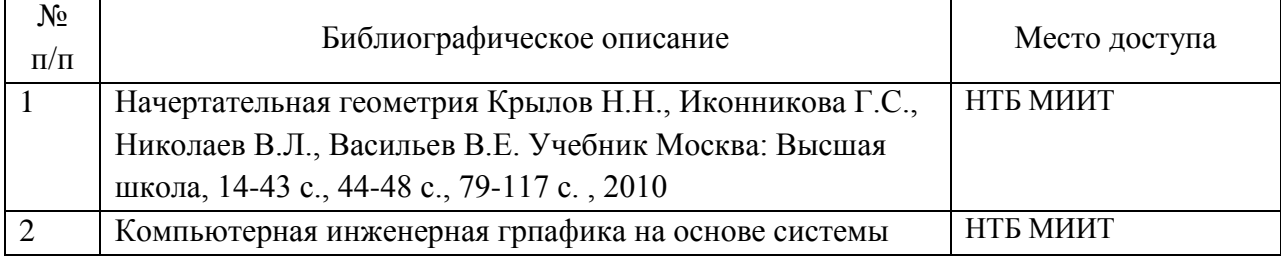

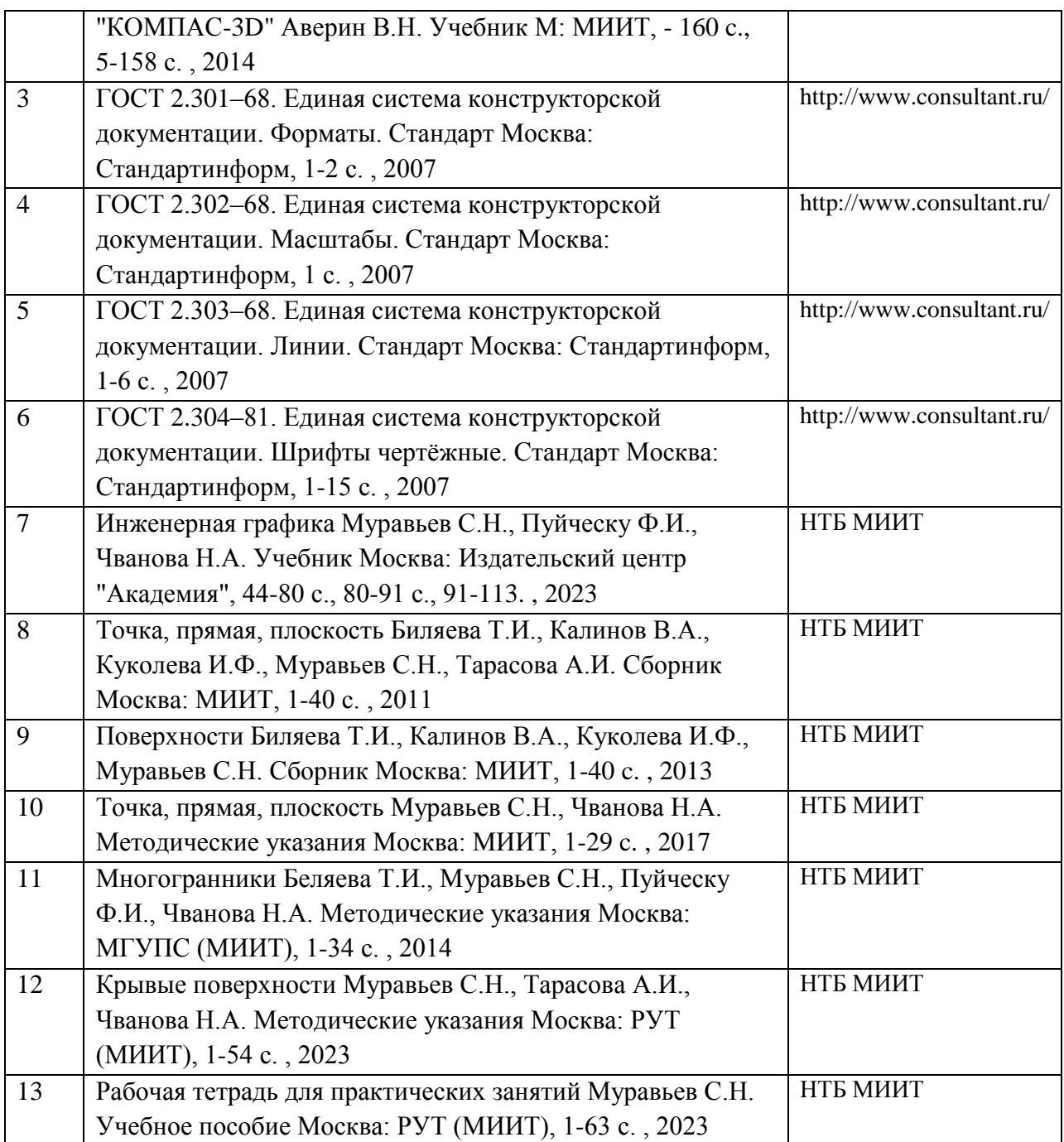

6. Перечень современных профессиональных баз данных и информационных справочных систем, которые могут использоваться при освоении дисциплины (модуля).

МИИТ. Научно-техническая библиотека http://library.miit.ru/

Федеральный портал «Российское образование» http://www.edu.ru/

Федеральный центр информационно-образовательных ресурсов (ФЦИОР) http://www.fcior.edu.ru/

Федеральное хранилище «Единая коллекция цифровых образовательных ресур-сов» http://school-collection.edu.ru/

Специализированный правовой сайт «КонсультантПлюс»

http://www.consultant.ru/

https://www.meganorm.ru/sitemap.htm – информационная система «Меганорм».

Поисковые системы: Yandex, Rambler, Google, Yahoo.

7. Перечень лицензионного и свободно распространяемого программного обеспечения, в том числе отечественного производства, необходимого для освоения дисциплины (модуля).

персональные компьютеры Pentium 4;

мультимедийное оборудование (акустическая система, микрофон);

лицензированная операционная система WINDOWS 7;

лицензированный графический пакет «Компас-3Д» (версия 18) с электронным ключом;

электронная оболочка АСТ (Автоматизированная система тестирования).

8. Описание материально-технической базы, необходимой для осуществления образовательного процесса по дисциплине (модулю).

В учебном процессе для освоения дисциплины используют:

- специализированную аудиторию, оборудованную чертёжными столами и чертёжными досками размером 1000x750x20 мм; аудиторной широкоформатной доской размером 2000x300x50 мм; ламинированными плакатами размером 860x610 мм, содержащими методические материалы по инженерной компьютерной графике;

- специализированный учебный комплекс, оснащённый персональными компьютерами Pentium 4 (20 штук); интерактивной доской; мультимедийным оборудованием (акустическая система, микрофон).

9. Форма промежуточной аттестации:

Экзамен в 1, 2 семестрах.

10. Оценочные материалы.

Оценочные материалы, применяемые при проведении промежуточной аттестации, разрабатываются в соответствии с локальным нормативным актом РУТ (МИИТ).

Авторы:

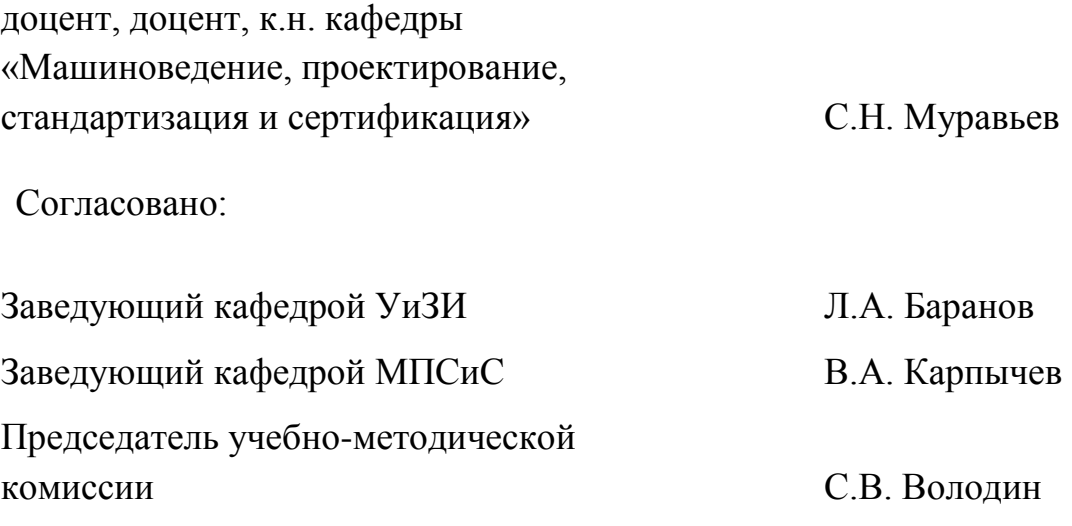